## **WIT Index**

# **Commands**

          File

          Edit

**Tools** 

          Windows

Refresh\_Display

# **File Menu**

**Open** Save as           Restore image           Database generator           Printer setup **Print**           Lock WIT           Configure MIT **Exit** 

# **Edit Menu**

**Cut Copy**           Paste Select all           Unselect all           Delete Image Window

### **Tools Menu**

          Annotation Tool           Admin / Index Tool           Orientation Tool           ROI Analysis Tool           Curve Analysis Tool           Edge Detection Tool           Enhancement Tool           Convolution Tool           Image Math Tool           Colormap Tool           Lookup Table Tool           Intensity / Contrast Tool

# **Windows Menu**           Tile           Cascade           Auto-Annotation

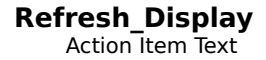

# **Open Menu**

          Interfile           ACR-Nema           TIFF **GIE Bitmap**           User-defined

# **Save as Menu**

**Interfile**           ACR-Nema           TIFF  $\underline{\overline{\mathsf{GIE}}}$ **Bitmap**           User-defined

#### **Restore image**           Pulldown Item Text

# **Database generator**

#### **Printer setup**            Pulldown Item Text

### **Print**

## **Lock WIT**

# **Configure MIT**

### **Exit**

### **Cut**

-<br>Pulldown Item Text

### **Copy**

### **Paste**

## **Select all**

# **Unselect all**

#### **Delete Image Window**

**Annotation Tool**            Pulldown Item Text **Admin / Index Tool**            Pulldown Item Text

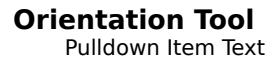

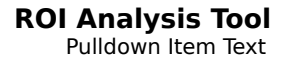

**Curve Analysis Tool**           Pulldown Item Text

#### **Edge Detection Tool**           Pulldown Item Text

**Enhancement Tool**           Pulldown Item Text

**Convolution Tool**           Pulldown Item Text **Image Math Tool**           Pulldown Item Text

#### **Colormap Tool**           Pulldown Item Text

**Lookup Table Tool**           Pulldown Item Text

#### **Intensity / Contrast Tool**

### **Tile**

-<br>Pulldown Item Text

## **Cascade**

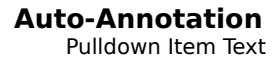

### **Interfile**

### ACR-Nema

TIFF

GIF

#### Bitmap

User-defined           Pulldown From a Pulldown Item Text

### **Interfile**

### ACR-Nema

TIFF

GIF

#### Bitmap

User-defined           Pulldown From a Pulldown Item Text

### **CONFIG**

Help on the Dialog CONFIG and its Controls goes here

### **DIALOGS1**

Help on the Dialog DIALOGS1 and its Controls goes here

### **MOREINFO**

Help on the Dialog MOREINFO and its Controls goes here

## **ABOUT**

Help on the Dialog ABOUT and its Controls goes here

### **PRNABORT**

Help on the Dialog PRNABORT and its Controls goes here

### **WIT**

-<br>Extended Help Text

### **Keys Help**

          Keys Help Text